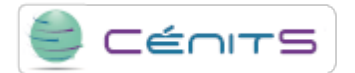

## **¿Cómo consulto mis trabajos lanzados en el gestor de colas?**

Para realizar una consulta de los trabajos actualmente en cola (pendientes o activos), ejecute:

• \$ squeue

**URL de origem:**<https://www.cenits.es/pt-pt/node/77>